# Project Step 7

Behavioral modeling of a dual ported register set.

## The register set

- П Register set specifications
- $\Box$  16 dual ported registers each with 16 bit words
- $\Box$  Control signals for each bus
	- n. Register Number
	- Load Strobe
	- n. Drive Strobe
- $\Box$  Registers know nothing about time

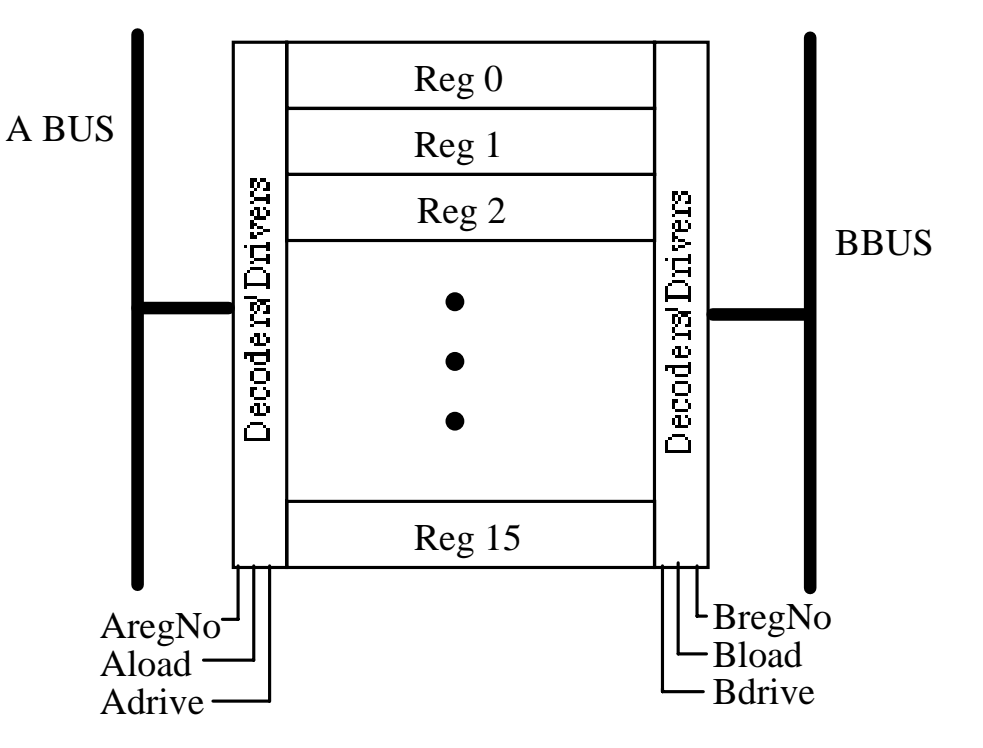

Note: AregNo,BregNo are type Integer

# Dual ported registers

- Very common in today's architectures
- Capable of being written and/or loaded from the busses simulteanously
- Possible Operations in a cycle
	- Load the Abus value into register n, the Bbus value into rejester o, where n does not equal o
	- Load a register from one bus and drive a different register on to the other
	- Drive both busses from different registers

#### Each bus

- The type of the bus will be std\_logic\_vector which is a resolved type.
- $\Box$  It will have two drivers
	- The testbench is a driver of the bus.
	- The register set is a driver of the bus.
- $\Box$ Original contents of the registers is "UU…U"
- $\Box$  Must set the bus to "ZZ...ZZ" so that values can be transferred

# To get the bus to Z

- $\Box$  To get the bus to high impediance, Z, all the drivers of the bus must go to high impedance.
- Testbench starts out during initialization by assigning values of Z to the bus. These transactions get post to the current value of the testbench driver of the buses at  $0 + 1$  delta.
- $\Box$  The register set code must also set its driver to Z so values can be loaded.

### The testbench driver

- $\Box$  At time 0 driver of the bus starts out 'U', unresolved, the default initialization value.
- $\Box$  At time 0 the process that runs the bus begins execution.
- $\Box$  First steps in this process are to assign high impedance to the busses and initialize the control signals.
- $\Box$ It then calls a procedure which suspends until 9 ns.
- $\Box$ This will allow update at  $0+1$  delta of the busses

# The key to this project

- $\Box$  Must write VHDL code to model the register set. Note that the registers are 16 bits.
- $\Box$  Best done in a process. Array of bit vectors can be a variable array declared in the process.
	- May need a type definition  $1<sup>st</sup>$  and then declaration of variable.
- $\Box$  Remember that processes with a sensitivity list run once through and then hold for an event on the signals they monitor.
- $\Box$ They also run once through at time 0

# Structure of processes

- $\Box$  What goes in the sensitivity list
	- The control signals?
	- The bus signals?
- $\Box$  The process needs to have code that sets its bus outputs at time  $0$  to 'Z' (even if it happens a delta later)
- $\Box$ How to do this?
- $\Box$  Value to drive bus to at all times
	- n. Either drive a value from a register
	- n. Or drive high impedance
- $\Box$ At  $0 + 1$  delta there will be an event on the control signals
	- They start out as 'U' as they are type std\_logic
	- П Have an event to '1'

# Bus timing

#### $\Box$  Note timing of control signals

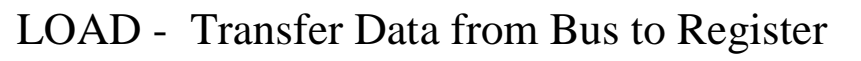

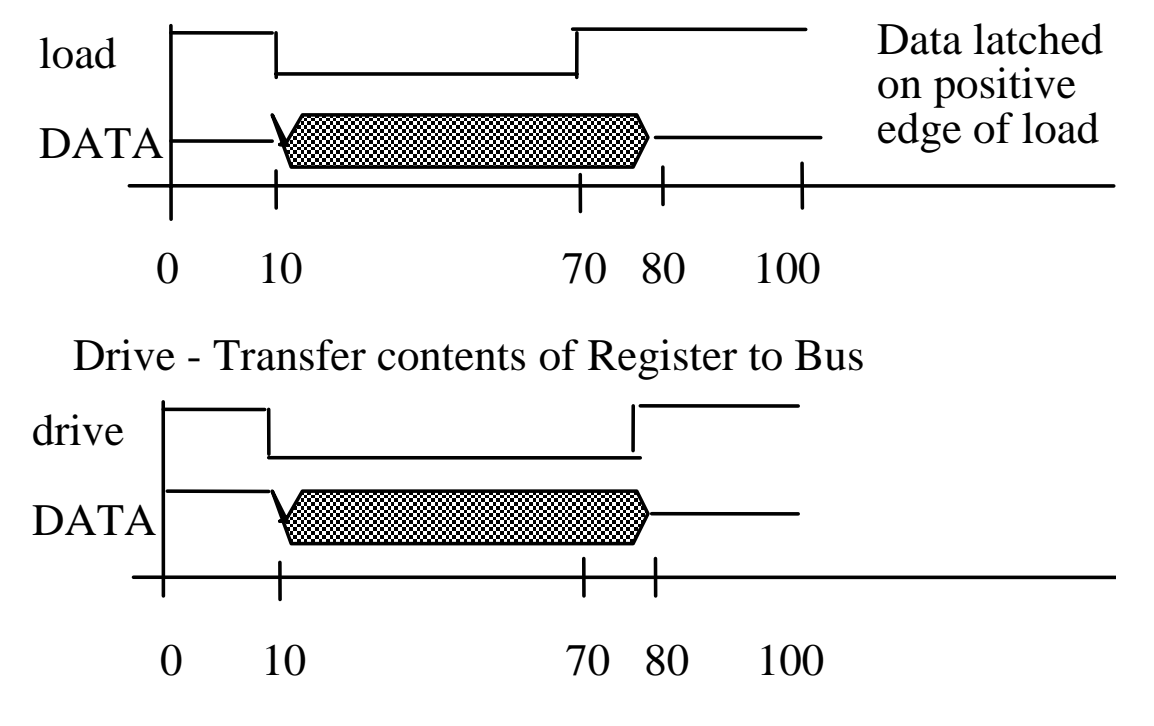

# Some useful info

Remember that the following BOOLEAN conditions check for:

```
Level Sensitive: Signal Low IF (the sig = '0') THEN -- valid for BIT or STD LOGIC
      Signal High IF (the sig = '1') THEN
      Signal Low IF (the_sig = '0' OR the_sig = 'L') -- for STD_LOGIC
      Signal High IF (the_sig = '1' OR the_sig = 'H')
Edge Sensitive Tests (for TYPE BIT or STD_LOGIC) 
      High to Low IF (the_sig = '0' AND the_sig'event) THEN
      Low to High IF (the_sig = '1' AND the_sig'event) THEN
Edge Sensitive Test for STD_LOGIC that is complete 
       High to Low 
      IF ((the sig'LAST VALUE = '1' OR the sig'LAST VALUE = 'H') AND
                  (the sig = '0' OR the sig = 'l') AND the sig'EVENT) THEN
       Low to High 
      IF ((the sig'LAST VALUE = '0' OR the sig'LAST VALUE = 'L') AND
                  (the_sig = '1' OR the_sig = 'H') AND the_sig'EVENT) THEN
```
## Other useful information

- $\Box$  If you don't make sure the register driver gets set to 'Z' then you will just load 'U's to start and probably stay there.
- $\Box$  The registers themselves know nothing about time. All they understand of the world is that they have control signals that tell them when to load a value or when to drive a value.
- $\Box$  The registers themselves do nothing to check about a conflict in register number access. They just know the control signals.
- $\Box$  The unit that generates the control signals is the responsible party.